ロケット (ICBM)のエクセルを用いた単純な弾道計算

仮定:ロケット(ICBM)打ち上げの瞬間にある速度を得て、その後は慣性運動する。地球は球体とする。大 気の影響は考えない。自転の影響は考えない。

運動する物体は、地球の中心に向かう引力を受ける。このような中心力のもとでは物体は中心を通る平面内を 運動する。x、y座標ではなく極座標を使うと扱いやすい。

地球の中心から物体までの距離をr、物体の地球の周りの角速度をωとすると 極座標では運動方程式を次の形で表すことができる。

$$
\mathbf{r}^2 \omega : -\mathbf{E} \cdot \mathbf{r} \cdot \mathbf{D} \quad (\text{角量駅ု在の法則})
$$
\n
$$
\frac{d^2 \mathbf{r}}{dt^2} = \mathbf{r} \omega^2 - \frac{k}{r^2} \left( k \, \text{は定数} \right) \cdot \mathbf{r} \cdot \mathbf{Q}
$$

地球の半径を r 。、地表面での重力加速度を *g* とおくと <del>^^。</del>=g であるから  $\frac{k}{\cdot} = g$ 

 $k = gr_0^2 \cdot \cdot \cdot \cdot \textcircled{3}$ 

様々な初速が与えられたときに微分方程式②を解くのだが、ここではエクセルを用いて2つのセルに水平初 速と垂直を与えて、1秒ごとに水平速度、水平移動距離、鉛直速度、高度を表示することを考える。勿論速度に よっては地球を周回したり、離脱したり、地上に落下したりと様々である。

さて、時刻t秒のときと時刻t+⊿t秒のとき、ICBMの地球中心からの距離、鉛直速度、角速度を表のよ うにおく。⊿tは十分小さいとする。

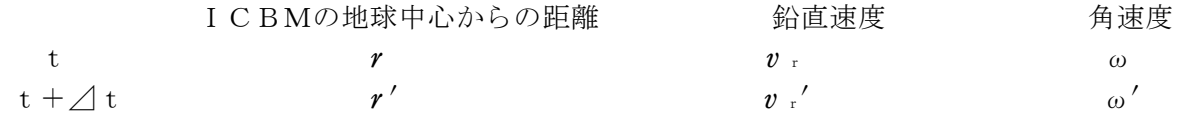

また、初期条件としてt=0のとき、角速度をωo、地上から発射するので地球中心からの距離はro とする。

②、③により

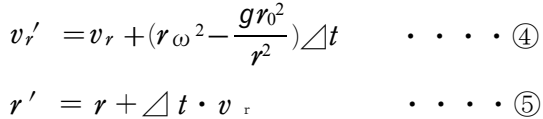

①により *r'* <sup>2</sup>ω′ = *r*<sub>0</sub><sup>2</sup>ω であるから

$$
\omega' = \frac{r_0^2 \omega_0}{r^{'2}} \qquad \qquad \cdots \qquad \textcircled{0}
$$

また、水平移動距離はrow ···· ⑦

④~⑦を用いて⊿t=1秒とすればエクセルで実用的に計算できる。⊿tを0.01秒としたときに比べる と誤差は0.1%~0.2%程度である。

エクセルの例は最高高度2800km、到達距離900kmの例である。

水平初速度の2乗+鉛直初速度の2乗 が一定になるように初速を変化させてみて下さい。 なお、高度が負の値になるときは表示しません。高度0で地面に衝突ですから。ファイルの大きさに制限がある ため、1000秒以降がありませんので最下行を計算列まで含め下に必要なだけコピーして下さい。